**[郑标](https://zhiliao.h3c.com/User/other/2428)** 2018-01-21 发表

如下图所示,不同业务VLAN的流量通过交换机进来,交换机将流量通过镜像上送IPS设备处理,IPS设 备配置inline黑洞转发,对收到的报文处理完后直接丢弃。

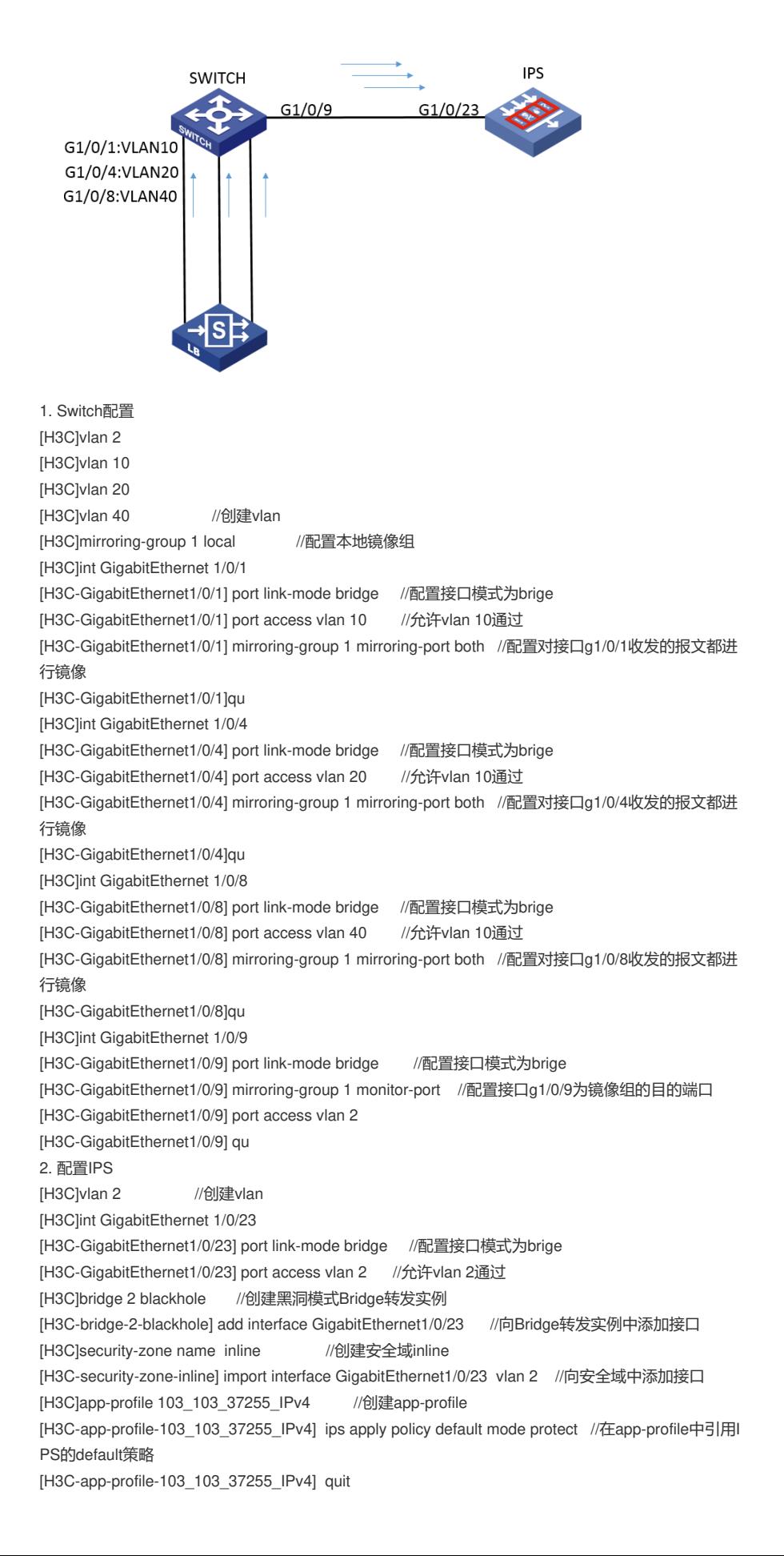

[H3C]object-policy ip inline-inline //创建object-policy

[H3C-object-policy-ip-inline-inline] rule inspect 103\_103\_37255\_IPv4 //引用app-pprofile [H3C]zone-pair security source inline destination inline //配置源域和目的域均为inline的域间策 略

[H3C-zone-pair-security-inline-inline] object-policy apply ip inline-inline //应用object-policy

一、注意报文的源目安全区域均为接口所在的安全区域。报表上无法区分上下行流量,只能通过发起 地址来判断;

二、为了防止环路, 交换机和IPS设备对接的接口需要单独划入一个非业务vlan, 禁止两端接口类型 配置为trunk且放通所有业务vlan。